## Package 'enrichR'

February 2, 2021

<span id="page-0-0"></span>Title Provides an R Interface to 'Enrichr'

Version 3.0

Description Provides an R interface to all 'Enrichr' databases. 'Enrichr' is a webbased tool for analysing gene sets and returns any enrichment of common annotated biological features. Quoting from their website 'Enrichment analysis is a computational method for inferring knowledge about an input gene set by comparing it to annotated gene sets representing prior biological knowledge.' See <https://maayanlab.cloud/Enrichr/> for further details.

**Depends**  $R (= 3.0.0)$ 

License GPL  $(>= 2)$ 

Encoding UTF-8

LazyData true

Imports httr, rjson, ggplot2

RoxygenNote 7.1.1

Suggests knitr, rmarkdown

VignetteBuilder knitr

NeedsCompilation no

Author Wajid Jawaid [aut, cre]

Maintainer Wajid Jawaid <wj241@alumni.cam.ac.uk>

Repository CRAN

Date/Publication 2021-02-02 01:20:02 UTC

### R topics documented:

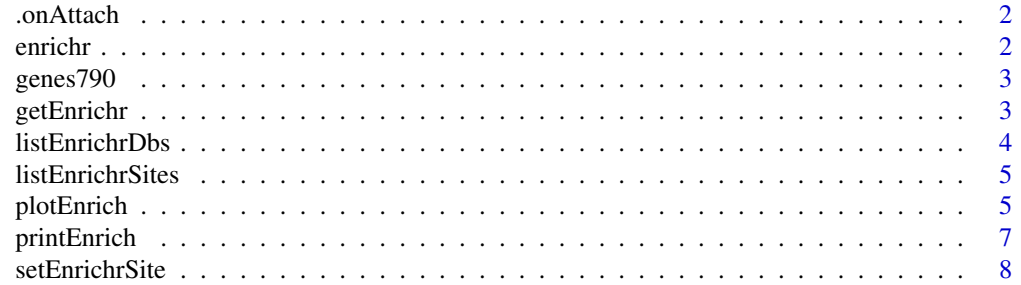

#### <span id="page-1-0"></span>**Index** [9](#page-8-0)

#### Description

onLoad hook to setup package options

#### Usage

```
.onAttach(libname, pkgname)
```
#### Arguments

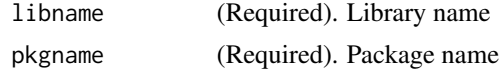

#### Details

onLoad hook to setup package options and to check connection to website

#### Author(s)

Wajid Jawaid <wj241@alumni.cam.ac.uk>

enrichr *Gene enrichment using Enrichr*

#### Description

Gene enrichment using Enrichr

#### Usage

enrichr(genes, databases = NULL)

#### Arguments

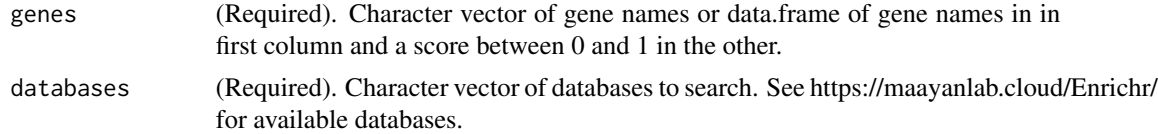

#### Details

Gene enrichment using Enrichr

#### <span id="page-2-0"></span>genes790 3

#### Value

Returns a list of data.frame of enrichment terms, p-values, ...

#### Author(s)

Wajid Jawaid <wj241@alumni.cam.ac.uk>

#### Examples

```
dbs <- listEnrichrDbs()
dbs <- c("GO_Molecular_Function_2018", "GO_Cellular_Component_2018",
         "GO_Biological_Process_2018")
enriched <- enrichr(c("Runx1", "Gfi1", "Gfi1b", "Spi1", "Gata1", "Kdr"), dbs)
```
genes790 *790 gene symbols*

#### Description

This is a character vector which consists of randomly selected 790 genes.

#### Usage

genes790

#### Format

A vector.

getEnrichr *Helper function for GET*

#### Description

Helper function

#### Usage

getEnrichr(url, ...)

#### Arguments

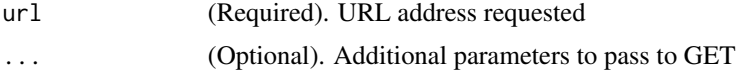

#### <span id="page-3-0"></span>Details

Helper function for GET

#### Value

same as GET

#### Author(s)

Wajid Jawaid <wj241@alumni.cam.ac.uk>

listEnrichrDbs *Look up available databases on Enrichr*

#### Description

Look up available databases on Enrichr

#### Usage

```
listEnrichrDbs()
```
#### Details

Look up available databases on Enrichr

#### Value

A data.frame of available Enrichr databases

#### Author(s)

Wajid Jawaid <wj241@alumni.cam.ac.uk>

#### Examples

dbs <- listEnrichrDbs()

<span id="page-4-0"></span>listEnrichrSites *List Enrichr Websites*

#### Description

List modEnrichr Websites

#### Usage

listEnrichrSites(...)

#### Arguments

... (Optional Additional parameters)

#### Details

List Enrichr Websites

#### Value

print Enrichr Website status

#### Author(s)

Alexander Blume

plotEnrich *plotEnrich*

#### Description

Visualise a Enrichr output as barplot

#### Usage

```
plotEnrich(
  df,
  showTerms = 20,
  numChar = 40,
  y = "Count",orderBy = "P.value",
  xlab = NULL,
  ylab = NULL,
  title = NULL
\mathcal{L}
```
#### <span id="page-5-0"></span>Arguments

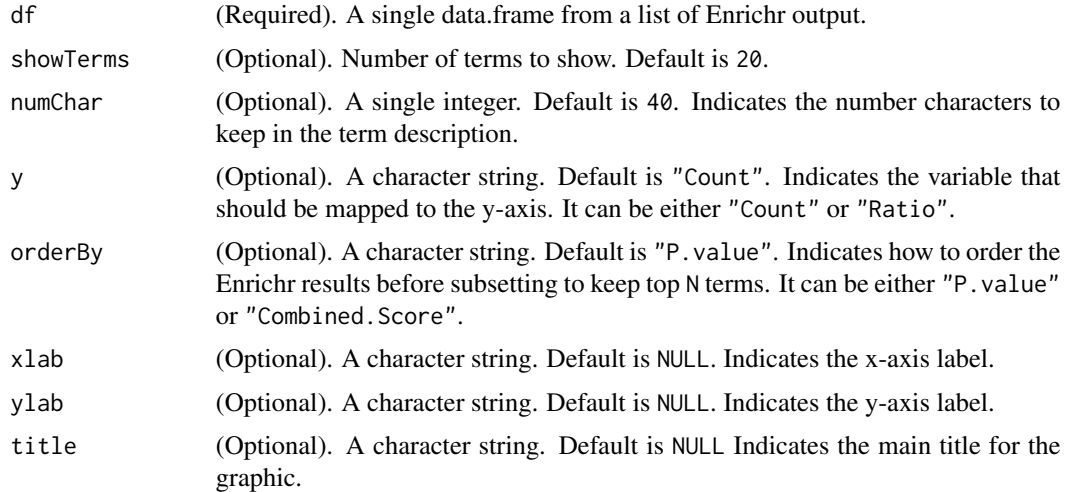

#### Details

Print Enrichr output to text file.

#### Value

A [ggplot](#page-0-0)2 plot object

#### Author(s)

I-Hsuan Lin <i-hsuan.lin@manchester.ac.uk>

#### See Also

[ggplot](#page-0-0)

#### Examples

```
if (getOption("enrichR.live")) {
  dbs <- listEnrichrDbs()
  enrichRLive <- TRUE
  if (is.null(dbs)) enrichRLive <- FALSE
  dbs <- c("GO_Molecular_Function_2018", "GO_Cellular_Component_2018",
           "GO_Biological_Process_2018")
  enriched <- enrichr(c("Runx1", "Gfi1", "Gfi1b", "Spi1", "Gata1", "Kdr"), dbs)
  # Plot top 20 GO-BP results ordered by P-value
  if (enrichRLive) {
    plotEnrich(enriched[[3]], showTerms = 20, numChar = 50, y = "Count",
               orderBy = "P.value")
  }
}
```
<span id="page-6-0"></span>printEnrich *printEnrich*

#### Description

Print Enrichr output.

#### Usage

```
printEnrich(data, prefix = "enrichr", showTerms = NULL, columns = c(1:9))
```
#### Arguments

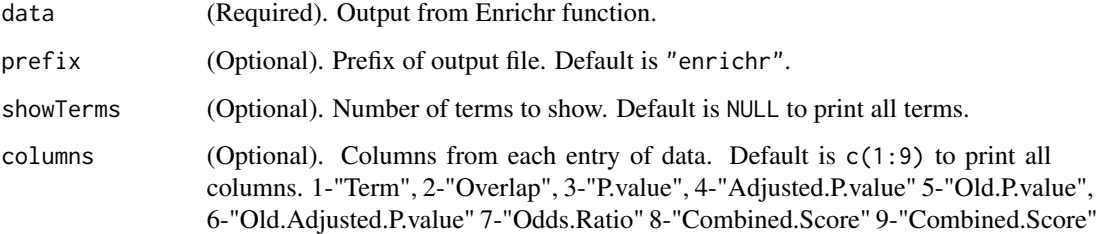

#### Details

Print Enrichr output to text file.

#### Author(s)

Wajid Jawaid <wj241@alumni.cam.ac.uk>

I-Hsuan Lin <i-hsuan.lin@manchester.ac.uk>

#### Examples

```
if (getOption("enrichR.live")) {
  enrichRLive <- TRUE
  dbs <- listEnrichrDbs()
  if(is.null(dbs)) enrichRLive <- FALSE
  dbs <- c("GO_Molecular_Function_2018", "GO_Cellular_Component_2018",
           "GO_Biological_Process_2018")
  enriched <- enrichr(c("Runx1", "Gfi1", "Gfi1b", "Spi1", "Gata1", "Kdr"), dbs)
  if (enrichRLive) printEnrich(enriched)
}
```
<span id="page-7-0"></span>setEnrichrSite *Set Enrichr Website*

#### Description

Set Enrichr Website

#### Usage

setEnrichrSite(site)

#### Arguments

site site requested

#### Details

Set Enrichr Website

#### Value

Changes Enrichr Website connection

#### Author(s)

Alexander Blume

# <span id="page-8-0"></span>Index

∗ datasets genes790, [3](#page-2-0) .onAttach, [2](#page-1-0) enrichr, [2](#page-1-0) genes790, [3](#page-2-0) getEnrichr, [3](#page-2-0) ggplot, *[6](#page-5-0)* listEnrichrDbs, [4](#page-3-0) listEnrichrSites, [5](#page-4-0) plotEnrich, [5](#page-4-0) printEnrich, [7](#page-6-0) setEnrichrSite, [8](#page-7-0)